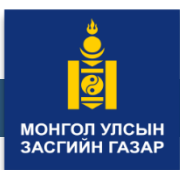

<mark>ЗАСГИЙН ГАЗРЫН ХЭІ</mark><br>ГАЗАР ЗОХИОН БАЙГУ **ГАЗАР ЗОХИОН БАЙГУУЛАЛТ, ГЕОДЕЗИ, ЗУРАГ ЗҮЙН ГАЗАР**

# ГАЗРЫН МОНИТОРИНГИЙН СИСТЕМИЙН ХЭРЭГЛЭГЧДЭД ЗОРИУЛСАН ГАРЫН АВЛАГА

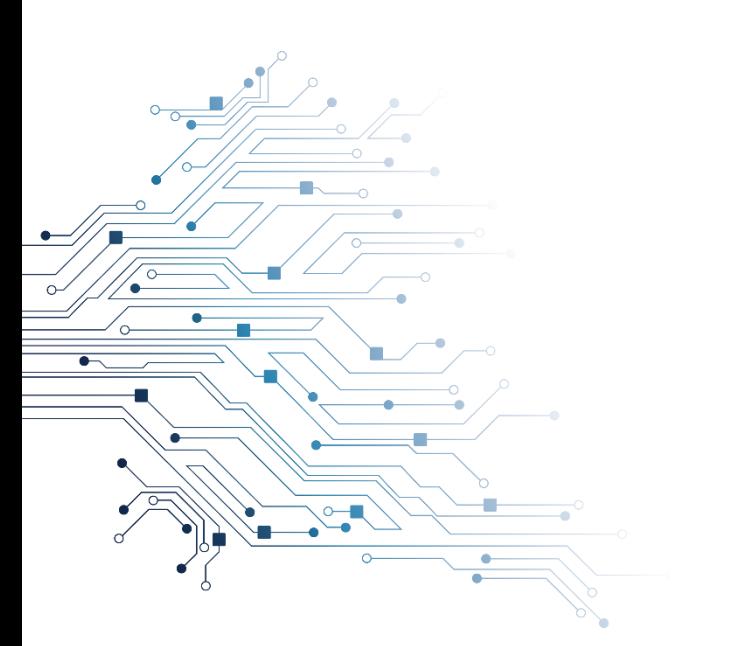

2022 он Улаанбаатар

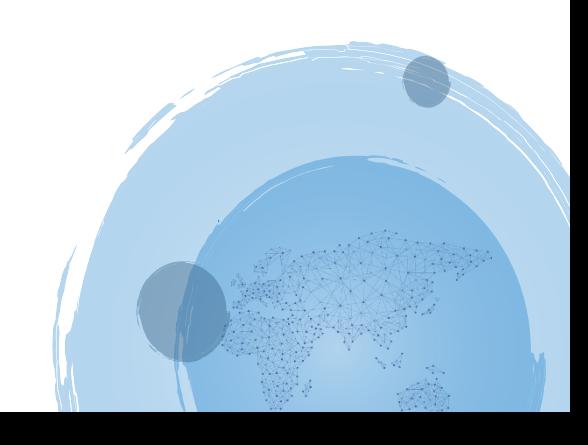

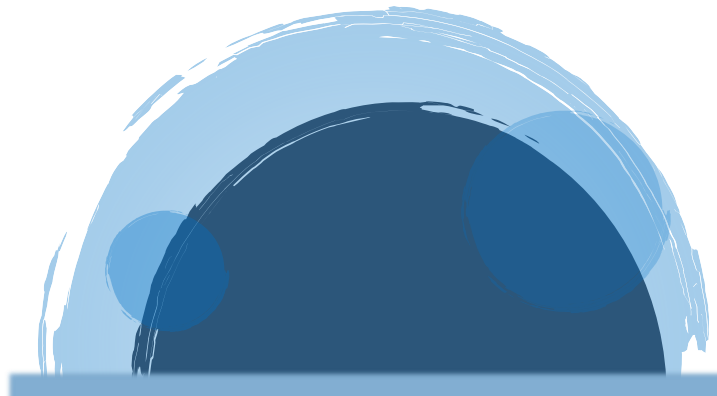

# **АГУУЛГА**

- ➢ НИЙТЛЭГ ҮНДЭСЛЭЛ
- ➢ **I.** ГАЗРЫН МОНИТОРИНГИЙН СИСТЕМ

**I.I.** ГАЗРЫН МОНИТОРИНГИЙН СИСТЕМД ӨӨРИЙН ЭРХЭЭР НЭВТРЭХ

**I.II.** ЗАХИАЛГАТ ХЯНАН БАТАЛГААНЫ СИСТЕМ АШИГЛАЛТЫН ЕРӨНХИЙ ЗААВАР

➢ **II.** ЗАХИАЛГАТ ХЯНАН БАТАЛГААНЫ ТАЙЛАН ДҮГНЭЛТ ХЯНАХ ДАРААЛАЛ

**II.I.** ЗАХИАЛГАТ ХЯНАН БАТАЛГААНЫ АЖИЛЛАХ ТАЛБАР СОНГОХ

**II.II.** ЗАХИАЛГАТ ХЯНАН БАТАЛГААНЫ ТАЙЛАН, ДҮГНЭЛТИЙГ ХЯНАХ

**II.III.** УЛСЫН ЕРӨНХИЙ ШИНЖЭЭЧЭЭР БАТЛУУЛАХ

➢ **III.**ТАЙЛАН ДҮГНЭЛТИЙГ ЦАХИМ ХЭЛБЭРЭЭР БАТАЛГААЖУУЛАХАД АНХААРАХ ЗҮЙЛС

### **Систем хэрэглэгч**

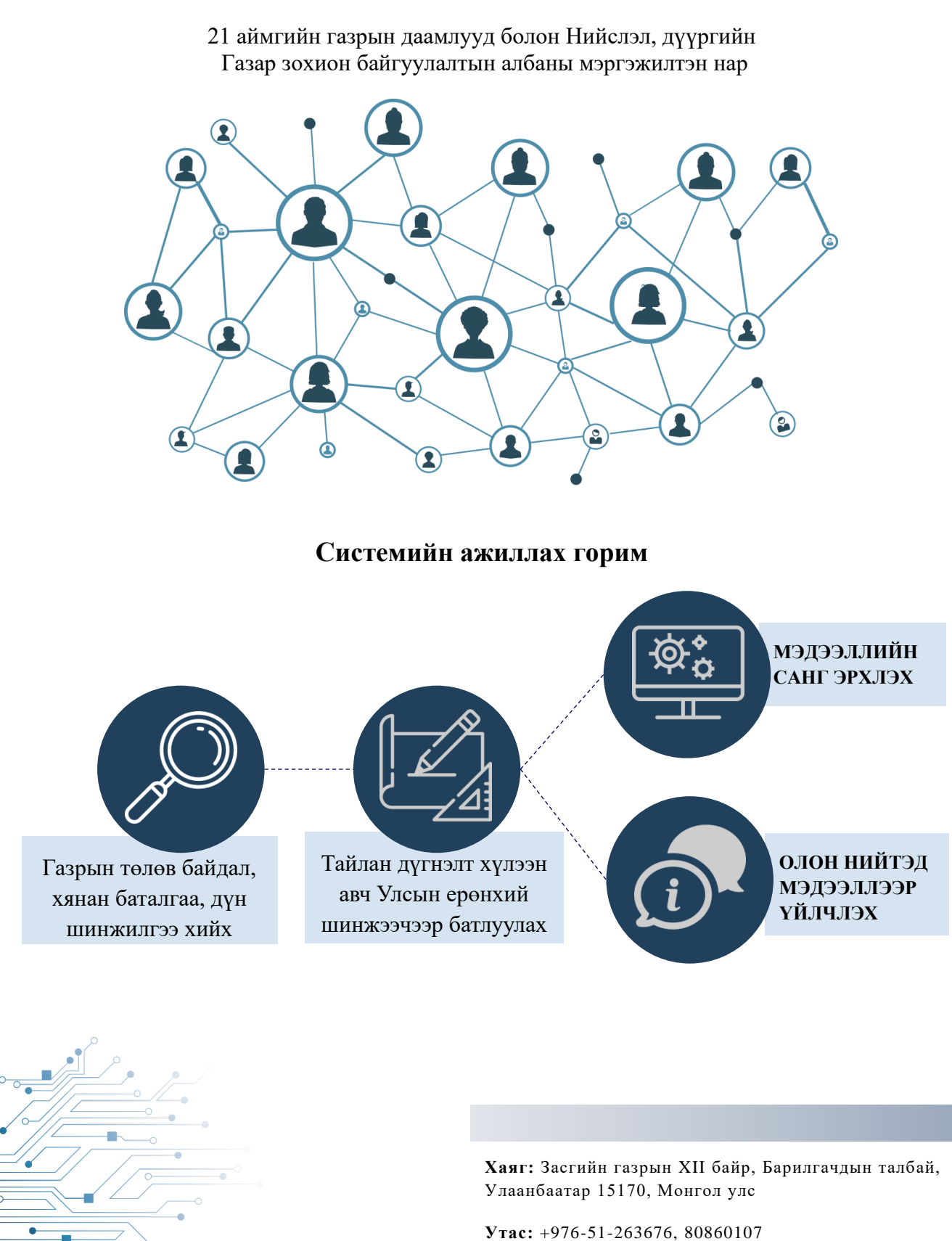

**И-мэйл:**ankhbayar.g@gazar.gov.mn

**Хариуцсан ажилтан:** Ахлах мэргэжилтэн Г.Анхбаяр

Системд шинээр нэвтрэх болон нууц үг солих тохиолдолд газар зохион байгуулалт, геодези зураг зүйн газрын суурь судалгаа мониторингийн хэлтэстэй холбогдоно уу.

#### **НИЙТЛЭГ ҮНДЭСЛЭЛ**

Иргэн, аж ахуйн нэгж, байгууллагын эзэмшил, ашиглалт, өмчлөлийн газрын хөрс, ургамлын төлөв байдалд судалгаа хийх замаар тэдгээрт гарч байгаа өөрчлөлтийг мэргэжлийн судалгаа, шинжилгээний үр дүнгээр тайлбарлан, зураглаж, цаашид газрыг зүй зохистой ашиглах, хамгаалах, нөхөн сэргээх талаар дүгнэлт, зөвлөмж өгөх зорилгоор газрын төлөв байдал, чанарын хянан баталгаат ажлыг улсын хэмжээнд хэрэгжүүлэхээр зохион байгуулж байна.

❖ **ХУУЛЬ ЭРХЗҮЙН ҮНДЭСЛЭЛ:** Монгол Улсын "Газрын тухай" хуулийн 58 дугаар зүйл. "Газрын төлөв байдал, чанарын улсын хянан баталгаа, түүнийг гаргах" гэж заасны дагуу Улсын хэмжээнд газрын төлөв байдал, чанарын хянан баталгааны ажлыг зохион байгуулах, газрын төлөв байдал, чанарын тогтвортой, гол үзүүлэлтүүдийг анхны хяналтад авсан үзүүлэлтүүдтэй харьцуулж нэгдсэн дүгнэлт, зөвлөмж гаргана. Мөн газрын нэгдмэл сангийн бүх ангиллын газрыг 5 жилд нэг удаа газрын төлөв байдал, чанарын улсын хянан баталгаанд заавал хамруулах бөгөөд иргэн, аж ахуйн нэгж, байгууллагын газар эзэмших, ашиглах эрх дуусгавар болоход энэхүү баталгааг гаргахаар заасан байдаг.

# ❖ **ГАЗРЫН МОНИТОРИНГИЙН СИСТЕМ НЭВТЭРСЭНТЭЙ ХОЛБООТОЙ ГАРСАН ТУШААЛ, ШИЙДВЭРҮҮД:**

- Газрын даргын 2020/А/131 дүгээр тушаал "Газрын мониторингийн системийг ажиллуулах журам";
- Газрын даргын 2020/А/142 дугаар тушаал "Газрын төлөв байдал, чанарын хянан баталгааны мониторингийн системийг нэвтрүүлэх тухай";
- Газрын даргын 2020/А/143 дугаар тушаал "Газрын мониторингийн цахим системийн админы болон хэрэглэгчийн эрх олгох";
- Газрын даргын 2020/А/278 дугаар тушаал "21 аймгийн Газрын харилцаа, барилга, хот байгуулалтын газар, нийслэл, дүүргийн Газрын албаны дарга нарыг улсын чанартай томоохон төсөл, хөтөлбөр, бүтээн байгуулалтын газар, улсын тусгай хэрэгцээний газар, уул уурхайн газар, аялал жуулчлалын зориулалттай газруудаас бусад ангиллын газрын захиалгат хянан баталгааны ажлын тайлан, дүгнэлтийг баталгаажуулах байнгын шинжээчээр ажиллуулах";

▪ Газрын даргын 2021 оны А/189 дүгээр тушаал "Хөрсний лабораторийн эрхлэгчдэд газрын мониторингийн мэдээллийн санд хандах эрх".

#### **I. ГАЗРЫН МОНИТОРИНГИЙН СИСТЕМ**

Энэхүү гарын авлага нь газрын төлөв байдал, чанарын хянан баталгааны мониторингийн системийн үйл ажиллагаа, түүнд шаардлагатай мэдээллийг бүрдүүлэх, боловсруулах, дүн шинжилгээ хийх, мэдээллийг хадгалах, хамгаалах, ашиглуулах, түгээхтэй холбогдсон үйл ажиллагааг зохицуулах, хэрэглэгчид болон иргэд, олон нийтийг нэг эх үүсвэрээс үнэн зөв мэдээллээр хангахад оршино.

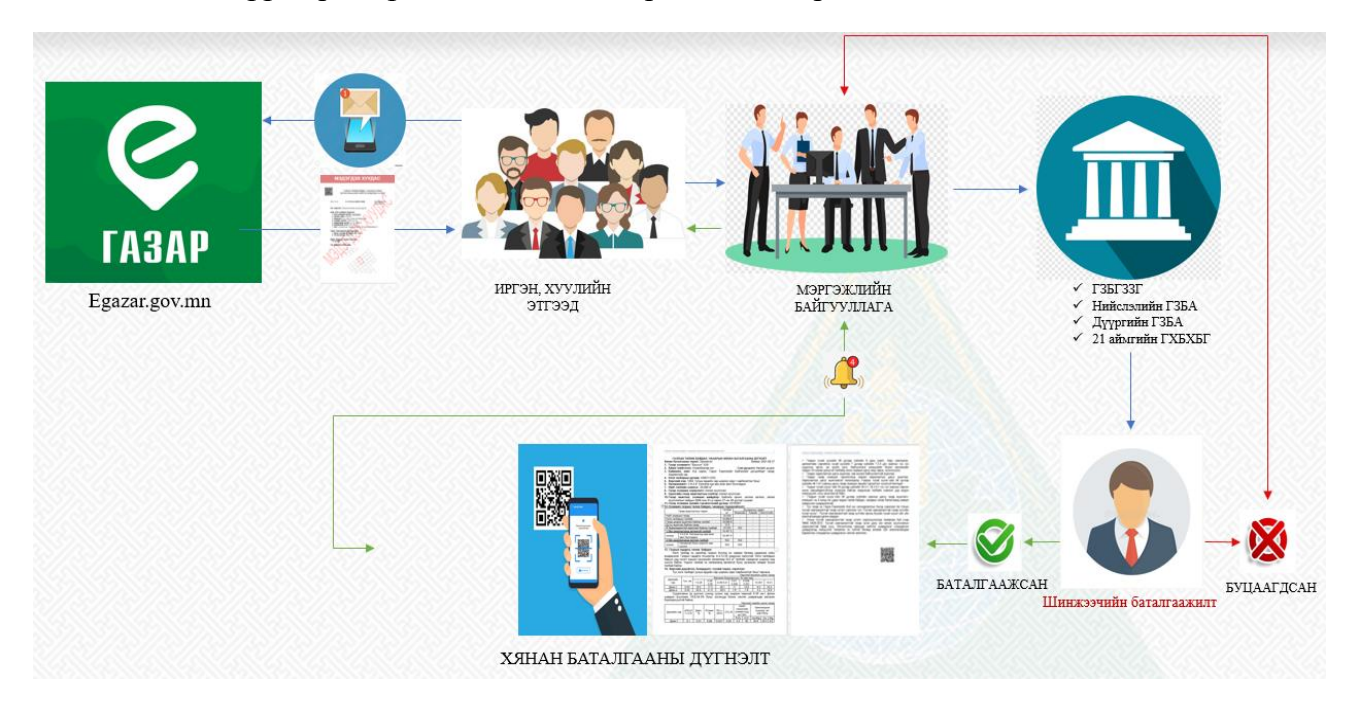

*Зураг 1. "Газрын мониторингийн систем"-ийн ерөнхий схем*

### <span id="page-4-0"></span>**ГАЗРЫН МОНИТОРИНГИЙН СИСТЕМЭЭР ЗАХИАЛГАТ ХЯНАН БАТАЛГААНЫ ДҮГНЭЛТИЙГ ЦАХИМ ХЭЛБЭРЭЭР БАТАЛГААЖУУЛАХ АЧ ХОЛБОГДОЛ**

- ✓ Цаасны хэрэглээ багасаж, эдийн засгийн үр өгөөж нэмэгдэнэ.
- ✓ Цаг хугацаа хэмнэнэ.
- ✓ Газрын суурь судалгааны мэдээллийн санг баяжуулна.
- ✓ Газар хамгаалах, нөхөн сэргээх арга хэмжээг оновчтой төлөвлөн, зохион
	- байгуулна.

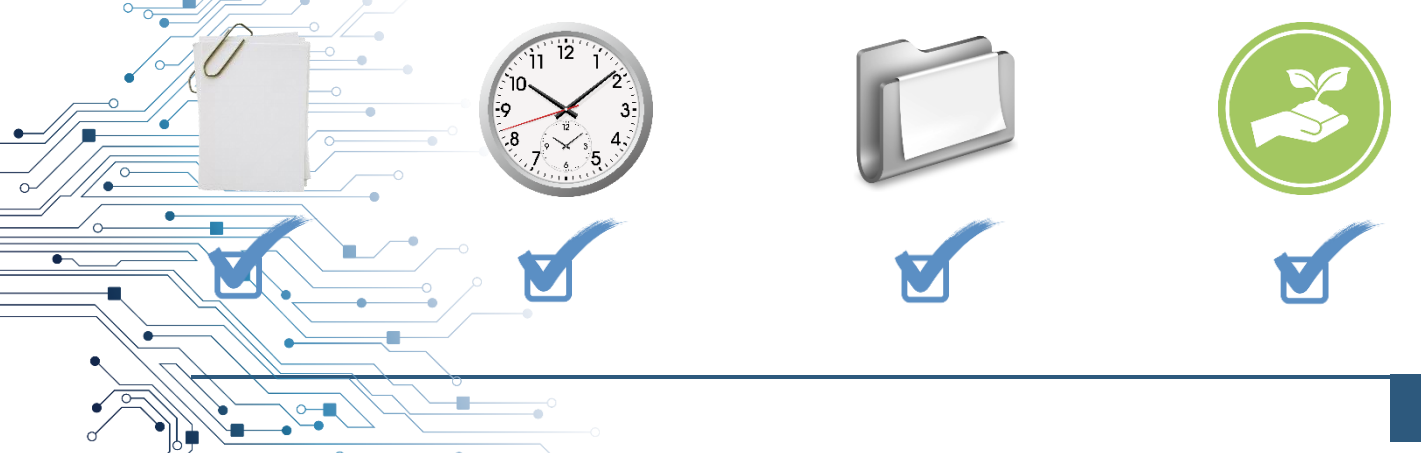

### **I.I. ГАЗРЫН МОНИТОРИНГИЙН СИСТЕМД ӨӨРИЙН ЭРХЭЭР НЭВТРЭХ**

Энэхүү гарын авлагыг Газрын чанарын хяналт, мониторингийн веб системийг ашиглан газрын мониторинг, хянан баталгааны суурь тохиргоо, лавлах мэдээлэл зэргийг удирдах эрхтэй хэрэглэгчид ашиглана.

Дурын интернет хөтөч /"Google chrome" байвал илүү тохиромжтой/ <http://192.168.15.216/> хаягаар нэвтэрч, "Газрын мониторингийн систем"-ийг сонгон цахим мэдээллийн системд холбогдоно /*Зураг 2/*.

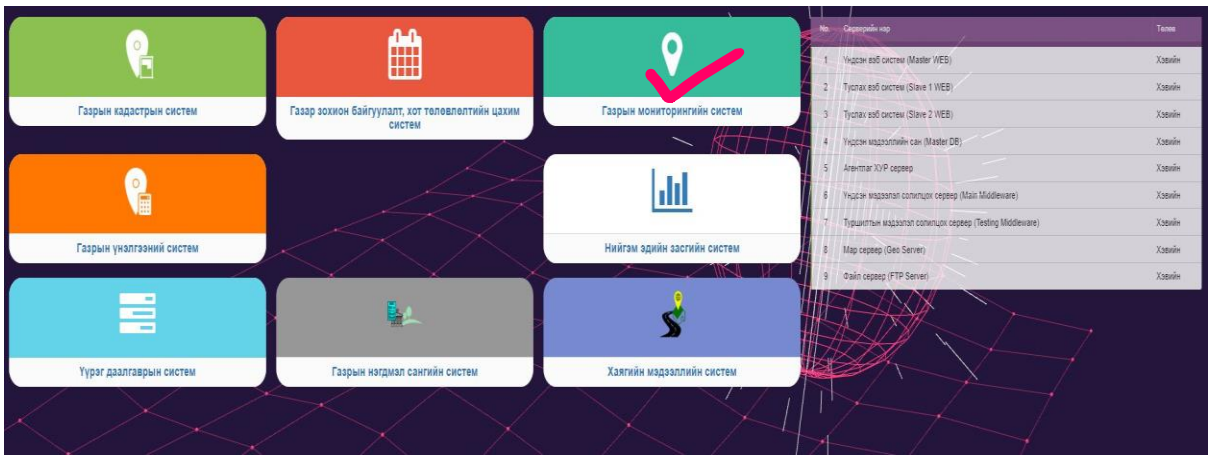

*Зураг 2. "Газрын мониторингийн систем"-ийн харагдах байдал*

- <span id="page-5-0"></span>➢ "**Хэрэглэгчийн хэсэг**" -т хэрэглэгчийн нэр /Username/-ийг бичнэ.
- ➢ "**Нууц үг**" дээр өөрийн нууц үгээ бичнэ.
- ➢ "**Нэвтрэх**" товчийг дарна /*Зураг 3/*.

<span id="page-5-1"></span>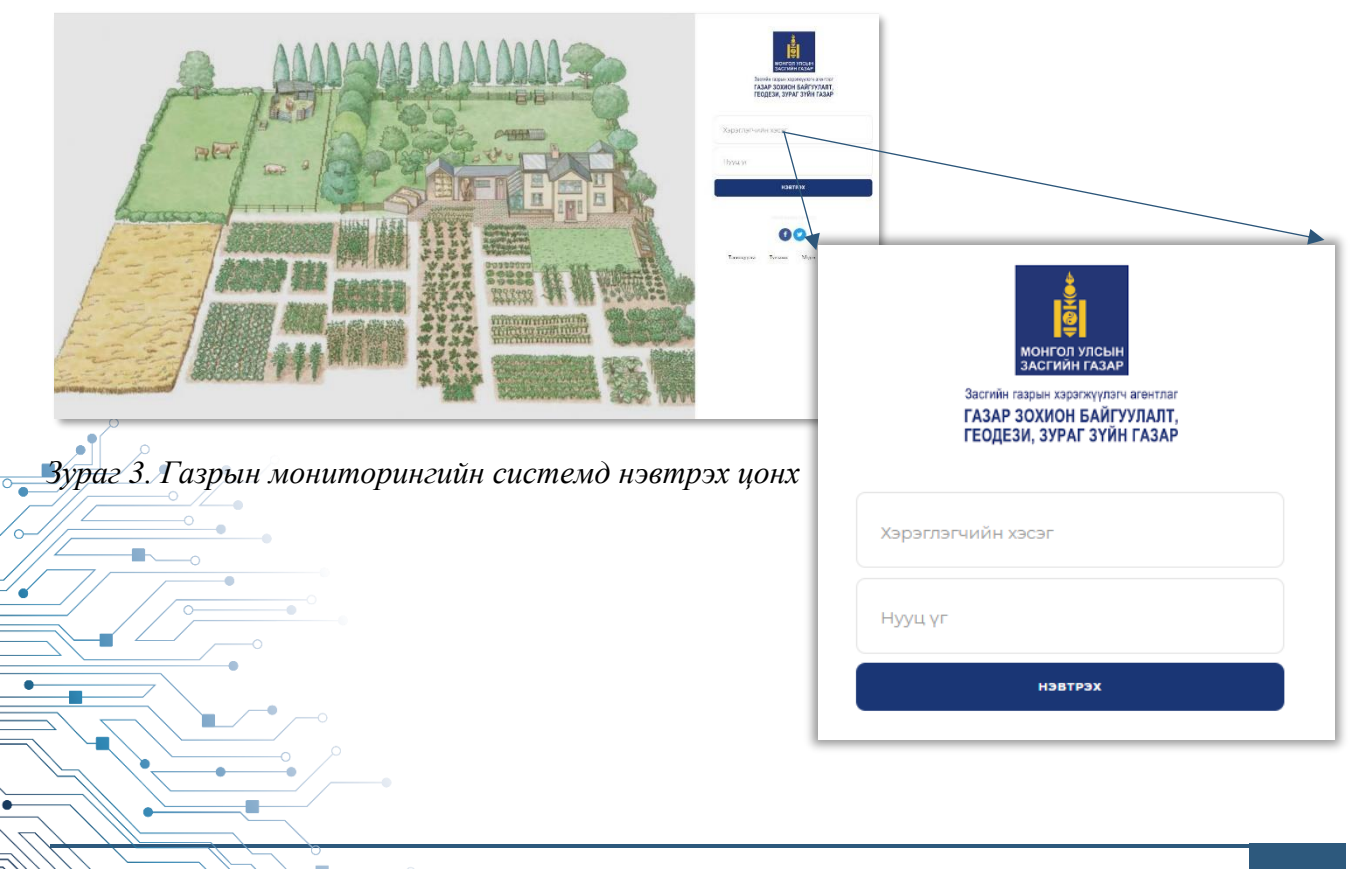

# **I.II. ЗАХИАЛГАТ ХЯНАН БАТАЛГААНЫ СИСТЕМ АШИГЛАЛТЫН ЕРӨНХИЙ ЗААВАР**

Захиалгат хянан баталгааны системд ашиглагддаг ерөнхий үйлдлүүдийг нэгтгэж, тэдгээрийг хэрхэн ашиглах талаар агуулах болно /*Зураг 4*/, /*Схем 1/.*

|                | Жагсаалт                   |                    |                                   |                          |              |                           |                 |                        |                    |                                                                               |
|----------------|----------------------------|--------------------|-----------------------------------|--------------------------|--------------|---------------------------|-----------------|------------------------|--------------------|-------------------------------------------------------------------------------|
| <b>Q</b> Хайлт |                            |                    |                                   |                          |              |                           |                 |                        |                    |                                                                               |
| IIII           | Регистрийн ду              | 昏                  | Хэрэглэгчийн                      | $\mathsf{\varphi}$       | Аймаг\Хот    | $\boldsymbol{\mathrm{v}}$ | $\blacksquare$  | Хэлтэс                 |                    |                                                                               |
| $\Box$         | Нэр                        | $\mathcal{L}$      | Утасны дугаар                     | $\pmb{\mathsf{\varphi}}$ |              | $\mathbf{w}$ :            | $\mathbbmss{S}$ |                        | Албан тушаал       |                                                                               |
|                |                            |                    |                                   |                          |              |                           |                 |                        |                    | Хайх<br>Цэвэрлэх                                                              |
|                | • Кемен деениШ<br>Овог нэр | В Хэвлэх<br>Хэлтэс | <b>团 Excel</b>                    |                          | Албан тушаал | Хэрэглэгчийн<br>нэр       |                 | Ажиллах<br><b>НЭГЖ</b> | <b>Tap</b><br>утас | 25<br>Дэлгэцэд<br>бичлэг харуулна<br>$\boldsymbol{\mathrm{v}}$<br>И-мэйл хаяг |
| No.            | Отгонбаяр<br>Дагвасумбэрэл |                    | Завхан аймгийн<br>Тосонцэнгэл сум | даамал                   | Сумын Газрын |                           |                 | $\overline{0}$         | 86466120           | agit.otgoo1008@gmail.com<br>$\mathbf{z}$                                      |

*Зураг 4. Жагсаалтын цонх*

<span id="page-6-1"></span><span id="page-6-0"></span>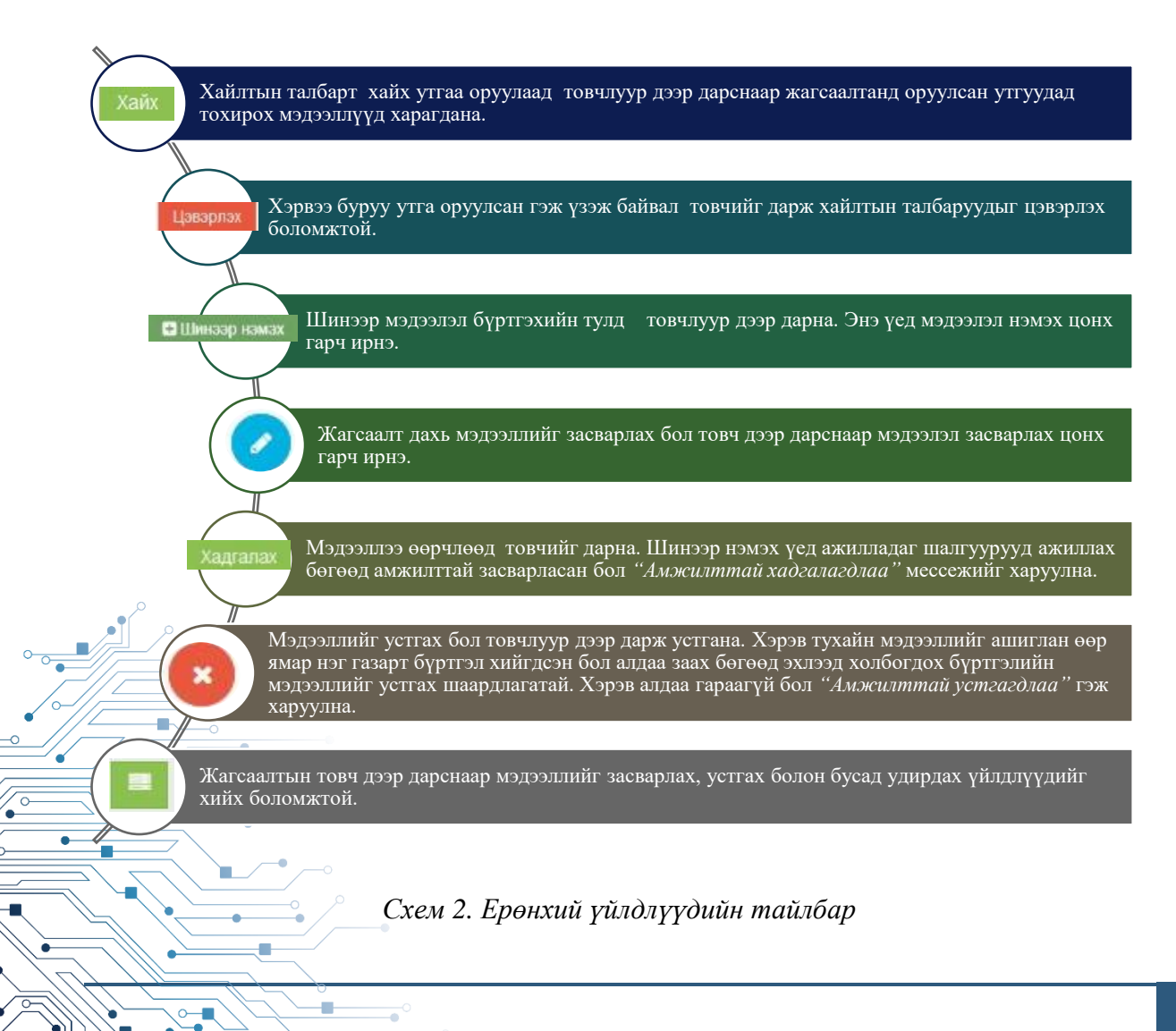

## **II. ЗАХИАЛГАТ ХЯНАН БАТАЛГААНЫ ТАЙЛАН ДҮГНЭЛТ ХЯНАХ ДАРААЛАЛ**

#### **II.I. ЗАХИАЛГАТ ХЯНАН БАТАЛГААНЫ АЖИЛЛАХ ТАЛБАР СОНГОХ**

Мэргэжлийн байгууллагуудын гүйцэтгэсэн Газрын төлөв байдал чанарын хянан баталгааны ажлыг газрын мониторингийн системээр тайлан, дүгнэлтийг хүлээн авч хянахын тулд "**Хянан баталгаа**" гэсэн талбарт нэвтэрч, "**Захиалгат хянан баталгаа"** цэсийг сонгоно /*Зураг 5/*.

| H HENRY SYNCHOLD                                                                                           | $\equiv$                 | 011: Улаанбаатар > 01101: Багануур × *        |                            |                         |                           |                                                            |                                                        |                           |                      | $\theta$                                                                                | $\overline{25}$<br>$\Omega$  | Symmu - 23                            |
|----------------------------------------------------------------------------------------------------|--------------------------|-----------------------------------------------|----------------------------|-------------------------|---------------------------|------------------------------------------------------------|--------------------------------------------------------|---------------------------|----------------------|-----------------------------------------------------------------------------------------|------------------------------|---------------------------------------|
| Бумням<br>Ok yoru can byzek                                                                                | 省                        | Захиалгат хянан баталгаа                      |                            |                         |                           |                                                            |                                                        |                           |                      |                                                                                         |                              | YOU ARE HERE Garagamer seems Samannas |
| газдын мониторинг.<br>HEXIBI COSTOSIT<br>заримдан мэргенитен                                               | Жагсаалт                 |                                               |                            |                         |                           |                                                            |                                                        |                           |                      |                                                                                         |                              | $X = X$                               |
| # Hyap xyggac                                                                                              | Q Xaiim                  |                                               |                            |                         |                           |                                                            |                                                        |                           |                      |                                                                                         |                              |                                       |
| 4 VHDCSH Gyptran                                                                                           | Fasap austriary          |                                               |                            |                         | P TyRuptrary Ballryymnara |                                                            | 2022-87-27<br>C Bara                                   | <b>E</b> Ayyear           |                      | <b>В</b> Ашитация буй вориуласт                                                         |                              |                                       |
| о) Системийн удирдлага                                                                                     | Pencrowie gyraap         |                                               |                            | $\cal B$                | Hans rardagem дугаар      |                                                            | <b>В</b> Мадасдах худдасны дугаар                      |                           |                      | <b>B</b> Sopuymermum repen                                                              |                              |                                       |
| <b>第 「3030</b>                                                                                             |                          |                                               |                            |                         |                           |                                                            | <b>B</b> Terms                                         |                           |                      | Б.Бумням Юй, усны одн бухий газрын мониторинг, нехен саргаалт<br>хархуцовн маргажилтан! |                              |                                       |
| 量 Tosyproo                                                                                                 |                          |                                               |                            |                         |                           |                                                            |                                                        |                           |                      |                                                                                         |                              |                                       |
|                                                                                                    |                          |                                               |                            |                         |                           |                                                            |                                                        |                           |                      |                                                                                         |                              |                                       |
|                                                                                                    |                          |                                               |                            |                         |                           |                                                            |                                                        |                           |                      | <b>B</b> Bartifopso                                                                     |                              |                                       |
|                                                                                                    |                          |                                               |                            |                         |                           |                                                            |                                                        |                           |                      |                                                                                         |                              | Цзварпах                              |
|                                                                                                    |                          |                                               |                            |                         |                           |                                                            |                                                        |                           |                      |                                                                                         |                              |                                       |
| • Павлах<br>© Суурь мэдээлэл 1<br>Канан баталгаа<br>Экология хвизи баталгад<br>Телевлегает хонан баталгаа. | <b>EL Linecsop House</b> | <b>RESC</b>                                   |                            |                         |                           |                                                            |                                                        |                           |                      |                                                                                         | Estroute 25 v Euvent sapymea |                                       |
|                                                                                                    | $K\Delta$                | Tenee.                                        | Мадждах зуудасны<br>дугаар | Газар ашиглагч          |                           | <b>Soprenam</b>                                            | Ашиглатдаж буй зормулант                               | Гуйцэтгэгч<br>байгууллага | Буртаси<br>00900     | Хариуцсан мэргэлилтэн                                                                   | Шейдеорго<br>хугациа         | Удирдах                               |
|                                                                                                    |                          | 1260810833 Mnrsax                             | 01113-2-1-2503-22-<br>0031 | Тэрэлж-Саран-Трэвал-ХЭХ |                           | Аллал, жуулчлалык бааз                                     | Авлал, жуулчлалын бааз                                 | Цагаан уулын оргил<br>XXX | 022-07-10<br>7.08.21 | Г.Анхбатр, Ш.Чимадзала.<br><b>Б.Бумням</b>                                              |                              |                                       |
|                                                                                                    | $2^{\circ}$              | 4102030551 Батапгаажуулсан 04122-4-2-2603-22- | 0002                       | Цацанскопдинг           |                           | Уул уурхайн үйлдвэрлэлийн барилга.<br><b>Gairryynavor.</b> | Уул уурхайн үйлдвэрлэлийн барилга.<br><b>Gairymaxx</b> | Баялаг баян ундарга       | 22-07-16<br>49.35    | <b>E. ByNHRM</b>                                                                        | ×.                           |                                       |
| Мониторинг<br>量 Xonarport<br>$\varnothing$ Here esprays<br>(2) Xavan Saranraans ><br>тайлан<br>• Давхарга  |                          | 1781111734 Eatantaaxov.ncaw                   | 01122-2-1-2503-22-<br>0021 | Белканто                |                           | Аяпал, жуулчлалын бааз                                     | Авлал, жуулчлалын бааз                                 | <b>Узмон</b>              | 22.074<br>7/43:30    |                                                                                         | ø                            |                                       |

*Зураг 5. Захиалгат хянан баталгааны ерөнхий мэдээлэл*

<span id="page-7-0"></span>Мэргэжлийн байгууллагаас ирүүлсэн тайлан, дүгнэлтүүдийг огнооны дарааллаар сонгон, удирдах багана дахь цонхыг дарж, **засварлах** командыг идэвхжүүлнэ. /*Зураг 6/*.

| 'B<br>Бумням                                          | Q Xaim |                             |                                                 |                                                         |                                                      |                                                         |                                                        |                                |                   |                                                                                      |                |                               |           |
|-------------------------------------------------------|--------|-----------------------------|-------------------------------------------------|---------------------------------------------------------|------------------------------------------------------|---------------------------------------------------------|--------------------------------------------------------|--------------------------------|-------------------|--------------------------------------------------------------------------------------|----------------|-------------------------------|-----------|
| OA you can bene<br>тарык контроле<br>Hittin Digitalor |        | <b><i>Q</i></b> Fastgutuary |                                                 |                                                         | <b>B</b> Fyliumary Salinyymara                       |                                                         | 2022-07-27<br>Chart.                                   | <b>目</b> Dypose                |                   | <b>A</b> Australian by improver                                                      |                |                               |           |
| хариудан мэргэнилтэн                                  |        | Periecepsie zyrazp          |                                                 |                                                         | • Нижтагбарьн дугазр                                 |                                                         | • В Модогдох хуудасны дугаар                           |                                |                   | <b>B</b> Supramounteen                                                               |                |                               |           |
| # Hyp systed                                          |        |                             |                                                 |                                                         |                                                      |                                                         | $F$ Tanus                                              |                                |                   | В.Бумим Юй усны одн булий газрын монеторлис нехен саргавлт<br>д изридать мартикеттве |                |                               |           |
| A Yeason Dyprices                                     |        |                             |                                                 |                                                         |                                                      |                                                         |                                                        |                                |                   |                                                                                      |                |                               |           |
| ор Системийн удирдлага                                |        |                             |                                                 |                                                         |                                                      |                                                         |                                                        |                                |                   | <b>B</b> Earl Xappo                                                                  |                |                               |           |
| ALL Fapos<br>- 5                                      |        |                             |                                                 |                                                         |                                                      |                                                         |                                                        |                                |                   |                                                                                      |                | theorem.                      | Засварлах |
| <b>It</b> Tomeroo<br>$\rightarrow$                    |        |                             |                                                 |                                                         |                                                      |                                                         |                                                        |                                |                   |                                                                                      |                |                               |           |
| @ Flasnax<br>157                                      |        |                             |                                                 |                                                         |                                                      |                                                         |                                                        |                                |                   |                                                                                      |                | Zantsuaz 25 v Geyrar xapyymia | Хэвлэх    |
| $C$ Cyyps angaining $3$<br><b>ED</b> Xavax Gatarraa   |        | <b>Kint</b>                 | Taxes                                           | Модидок худажны<br>дугажр                               | Газар ашиглагч                                       | Зорулант                                                | Ашигладаж буй эприупалт                                | Губцатагч.<br><b>takyyemra</b> | Буртасан<br>anes. | Агриуудан мэргэллэгэ                                                                 |                | <b>TAMBARK</b>                |           |
| 3 Savvannor Islam Bananna                             |        | 1260810833 Writage          |                                                 | 01113-2-1-2503-22-                                      | Tapanx-Capax-Tpasen-XXX                              | Аялал, жуулчлагын бааз                                  | Авлал, жуулчлагын бааз                                 | Llaraan yutun opten            |                   | Г.Анхбаяр, Ш.Чимэдзаяв                                                               |                | $\blacksquare$                | 冨         |
| Tansanareer close flatariza                           |        |                             |                                                 | 0031                                                    |                                                      |                                                         |                                                        | XXX                            |                   | 5.Бумням                                                                             |                |                               |           |
| 2) Movimpeer                                          |        |                             |                                                 | 4102030651 Баталгаажуулсан 04122-4-2-2603-22-<br>0002   | Цэцэнсколдонг                                        | Уул уурсайн уйлдвэрлэлийн барилга.<br><b>байгууланж</b> | Уул уурхайн үйлдвэрлэлийн барилга.<br><b>Gairymaux</b> | Баллаг балн ундарга            |                   | 5.Бумням                                                                             | n              | $\blacksquare$                |           |
| R Xoragon                                             |        |                             |                                                 | 3 1781111734 Баталгаажуулсан 01122-2-1-2503-22-<br>0021 | <b>Senraints</b>                                     | Авлал, жуулчлагын бааз                                  | Ахлап, журнлалын баар                                  | Yaron                          | 23.07.4%<br>45.50 |                                                                                      | $\mathbf{0}$   | $\blacksquare$                |           |
| $ (4)$ Hexen capratt                                  |        |                             |                                                 | 4 1260710983 Баталгаажуулсан 01113-2-1-2206-22-         | О Диламскоон                                         | Гза булийн хэрэгцээний энспантийн гатар                 | Гар булийн хэрэгцээний зуслангийн газар                | Eech reo nava                  | 2414              | 5. Eyweste                                                                           | $\mathbb{Q}$   | o                             |           |
| (2) Хонан баталгааны<br>tainar                        |        |                             |                                                 | 0104                                                    |                                                      |                                                         |                                                        |                                |                   |                                                                                      |                |                               |           |
| $\Omega$<br>Бикарта                                   |        |                             |                                                 | 5 1333002112 Баталгаажуулсан 01110-3-1-2101-22-<br>0001 | Уламжлалт анагаах ухааны элэг<br>судлальн клиник тво | Терийн захиргааны байгууллага                           | Терийн захиргааны байгууглага                          | so sai te                      | 2.074             | <b>B.ByMNEM</b>                                                                      | $\circ$        | $\blacksquare$                |           |
| 4 Estima                                              |        |                             |                                                 | 6 1781000403 Баталгаажуулсан 01122-3-1-2503-22-<br>0010 | Xex-Yegge                                            | Аллал, жуугнагалын бааз                                 | Авлал, жуулчлалык база                                 | <b>Llexx Gairans avepre</b>    | 2.07              | Б.Бумням                                                                             | $\theta$       | Ξ                             |           |
|                                                       |        |                             |                                                 | 7 4804000529 Баталгаажуулсан 04828-4-2-2503-22-<br>0301 | Говь каравансерай лодж ХХХ                           | Аялал, жуулчлагын бааз                                  | Аялап, жуулчлалык бааз                                 | Ганрес                         |                   | Б.Бумням                                                                             | $\mathfrak{g}$ | Ξ                             |           |
|                                                       |        |                             |                                                 |                                                         |                                                      | Аялап, жуулчлалын бааз                                  | Аялап, жуулчталын бааз                                 | Цагаан уулын оргил             | 1744              | <b>В.Бумням</b>                                                                      |                | <b>STATE</b>                  |           |
|                                                       |        |                             | 8 1781112904 Баталгаажуулсан 01122-2-1-2503-22- | 0020                                                    |                                                      |                                                         |                                                        | X000                           |                   |                                                                                      |                | <b>Jacopry</b><br>Xsen        |           |

<span id="page-7-1"></span>*Зураг 6. Мэргэжлийн байгууллагаас ирүүлсэн тайлан, дүгнэлтүүдийн жагсаалт*

 $\overline{\bullet}$ 

#### **II.II. ЗАХИАЛГАТ ХЯНАН БАТАЛГААНЫ ТАЙЛАН, ДҮГНЭЛТИЙГ ХЯНАХ**

Мэргэжлийн байгууллагаас ирүүлсэн тайлан, дүгнэлтийг сонгоход /*Зураг 6/* дараах цонхнуудтай мэдээллийн талбар гарч ирнэ /*Зураг 7/*. Үүнд: Ерөнхий мэдээлэл, нэгж талбар, цэгийн мэдээлэл, хавсралт, дүгнэлтийн мэдээлэл, давхрага, асуулга, явц гэсэн цонхнууд харагдана.

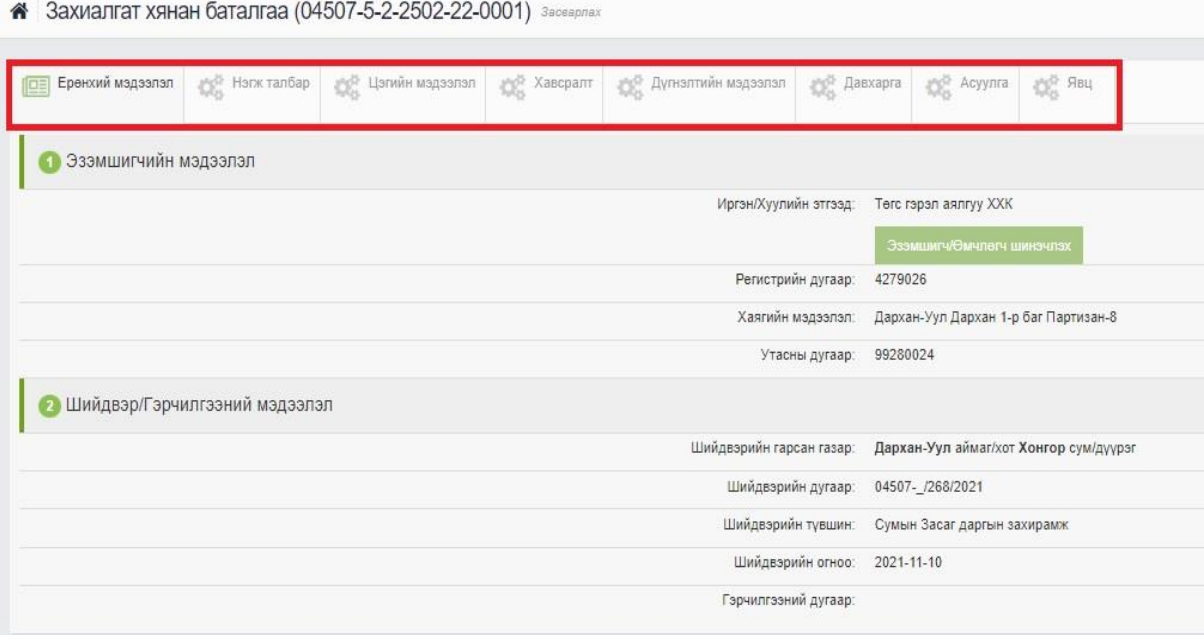

*Зураг 7. Захиалгат хянан баталгааны ерөнхий цонх*

<span id="page-8-0"></span>**II.II.I.** Эхний **ерөнхий мэдээлэл** цонхонд газар эзэмшигч, ашиглагч, өмчлөгчийн нэр, регистрийн дугаар, хаягийн мэдээлэл, утасны дугаар, газрын байршил, газрын захирамж, шийдвэрийн дугаар зэрэг мэдээллүүд агуулагдана /*Зураг 8/*.

<span id="page-8-1"></span>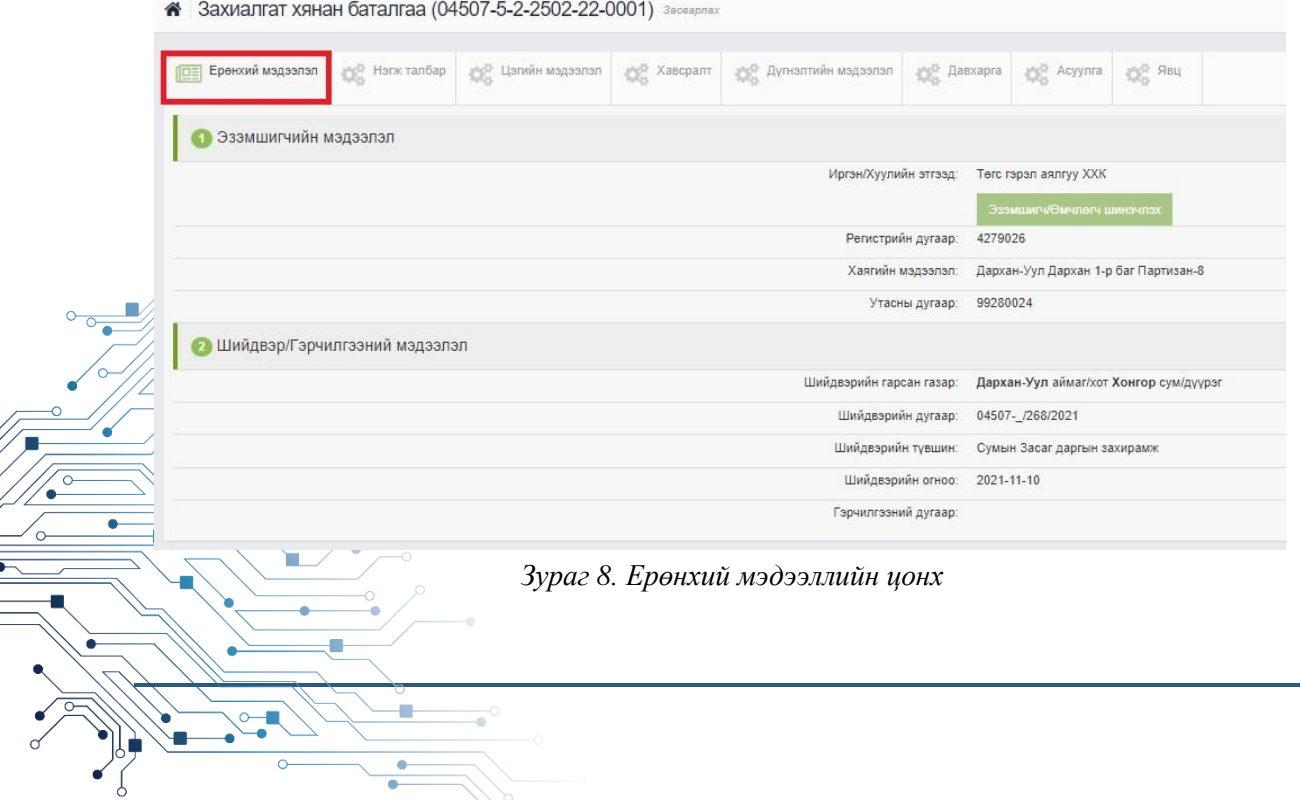

**II.II.II. Нэгж талбар** цонхны мэдээллийг доорх зургаар үзүүлж байна.

Баруун хэсэгт газрын кадастрын нэгж талбарын дугаар, талбайн хэмжээ, хаяг байршлын мэдээлэл, зүүн хэсэгт тухайн байршлын кадастрын зураглал, дээж авсан цэгүүдийн байршлыг тус тус харуулна /*Зураг 9/*.

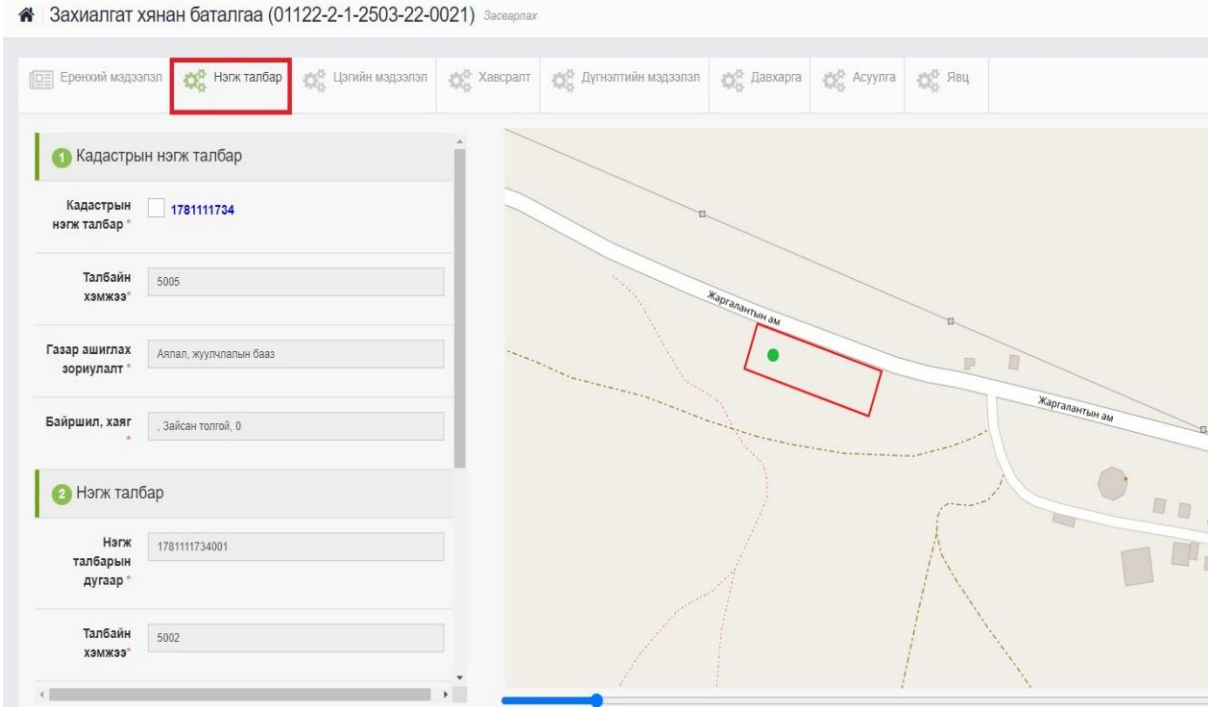

<span id="page-9-1"></span>*Зураг 9. Нэгж талбарын цонх*

<span id="page-9-0"></span>**II.II.III. Цэгийн мэдээлэл** цонхонд дээж авсан цэгүүдийн мэдээлэл агуулна. Үүнд: Дээж авсан цэгийн координат /уртраг, өргөрөг/, цэгийн код, төрөл, идэвхтэй эсэх, удирдлагын мэдээллүүд жагсаалтаар харагдана /*Зураг 10/*.

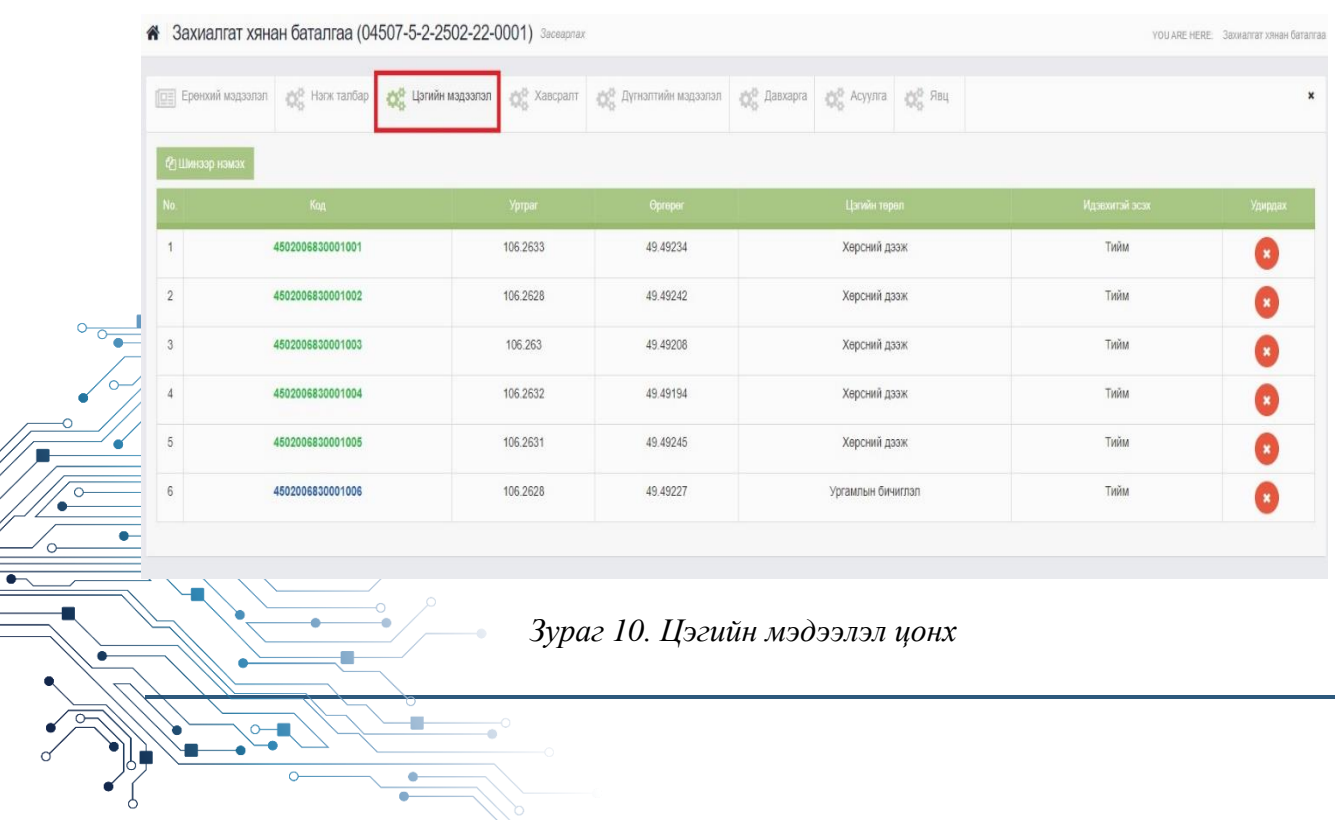

 $\begin{array}{c}\n\hline\n\circ \\
\hline\n\end{array}$ 

**II.II.IV. Хавсралт** цонхонд дээж авсан цэгүүдийн сүлжээний зураг, захирамж, шийдвэр, газар эзэмшил, ашиглалт, өмчлөлийн гэрчилгээ, тусгай зөвшөөрөл, тухайн байршлын фото зураг, лабораторын дүгнэлт, хянан баталгааны тайлан гэх мэт материалууд файл хэлбэрээр татаж авч үзэхээр харагдана /*Зураг 11/*. Ингэснээр хянан баталгааны мэргэжилтнүүд CD уншуулж мэдээллийг шалгах шаардлагагүй болно.

|                | <b>СЕ) Факіст немецк</b>                  |                                                        |                        |          |
|----------------|-------------------------------------------|--------------------------------------------------------|------------------------|----------|
|                | <b>Ф. Жинстантным нам</b>                 | Хавсрантськи технол                                    | COMPLETE INVESTIGATION | Удистата |
|                | 1 4502006830-004_20220704165027.jpg       | Сулизоний зураг                                        | 5.73 MB                | œ        |
| $\mathbf{z}$   | 4502006830-002 20220704165043.jpg         | <b>3ypar</b>                                           | 479.09 KB              | œ        |
| 3              | 4502006830-002 20220704165101.jpg         | <b>3ypar</b>                                           | 322.56 KB              |          |
| $\overline{4}$ | 4502006830-002_20220704165118.jpg         | <b>3ypar</b>                                           | 454 97 KB              |          |
|                | 4502006830-001_20220704165133.jpg         | Паброторын дугнэлт                                     | 622.12 KB              |          |
| $\epsilon$     | 4502006830-001_20220704165146.jpg         | Лаброторын дупнэлт                                     | 1.16 MB                |          |
|                | 4502006830-005_20220704165211.docx        | Tailnaw                                                | 3.19 MB                |          |
|                | 4502006830-003 20220704165225.docx        | Дугналт                                                | 35.88 KB               | m        |
| 9              | 4502006830-006_20220704165246.jpg         | Тусгай зевшеерел                                       | 160.98 KB              |          |
|                | 10 04507-05-00381-21-11-61b6d7bc337d1.pdf | Кадастрын зураг                                        | 122.20 KB              |          |
|                | 11 04507-05-00381-21-22-61b6d7d7ab313.pdf | Эрх бүхий этгээдийн шийдвэр                            | 139.91 KB              |          |
|                | 12 04507-05-00381-21-08-61b6d90474ef6.pdf | Газар емчлек, эзэмших, ашиглах эрхийн гэрчилгээ Ашинэ/ | 498.98 KB              |          |

*Зураг 11. Хавсралт цонх*

<span id="page-10-0"></span>**II.II.V. Дүгнэлтийн мэдээлэл** цонхонд дараах үзүүлэлтүүд харагдана /*Зураг 12/*. Үүнд:

- ➢ Эзэмшил газрын төлөв байдал, чанарын тодорхойлолт
- ➢ Газар ашиглалтын онцлог, гадаргын төлөв байдал
- ➢ Хөрсний доройтол, бохирдолт, түүний төрөл, зэрэглэл
- ➢ Усны чанар, төлөв байдал
- ➢ Газар ашиглалтын зөрчил, аюулгүй байдал
- ➢ Газар ашиглалтын талаар цаашид авах арга хэмжээ, зөвлөмж зэргийг хүснэгтийн нүдэнд зөв бөглөгдсөн эсэхийг шалгана.

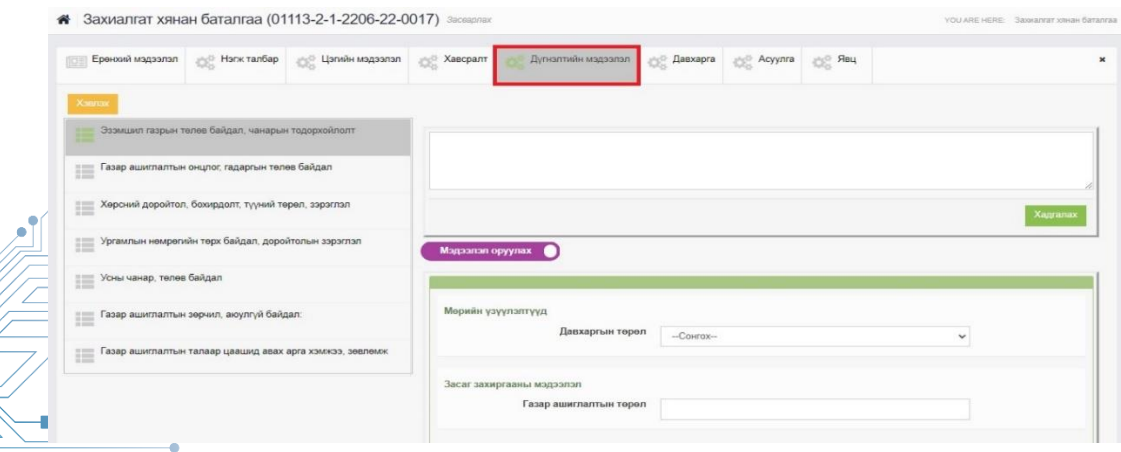

<span id="page-10-1"></span>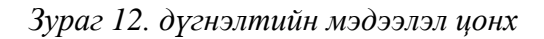

Тайлан дүгнэлт, зөвлөмжийг эцсийн байдлаар /хэвлэх байдлаар/ харахын тулд хэвлэх командыг сонгоход **хэвлэх тохиргоо** гэсэн цонх гарч ирнэ /*Зураг 13/*.

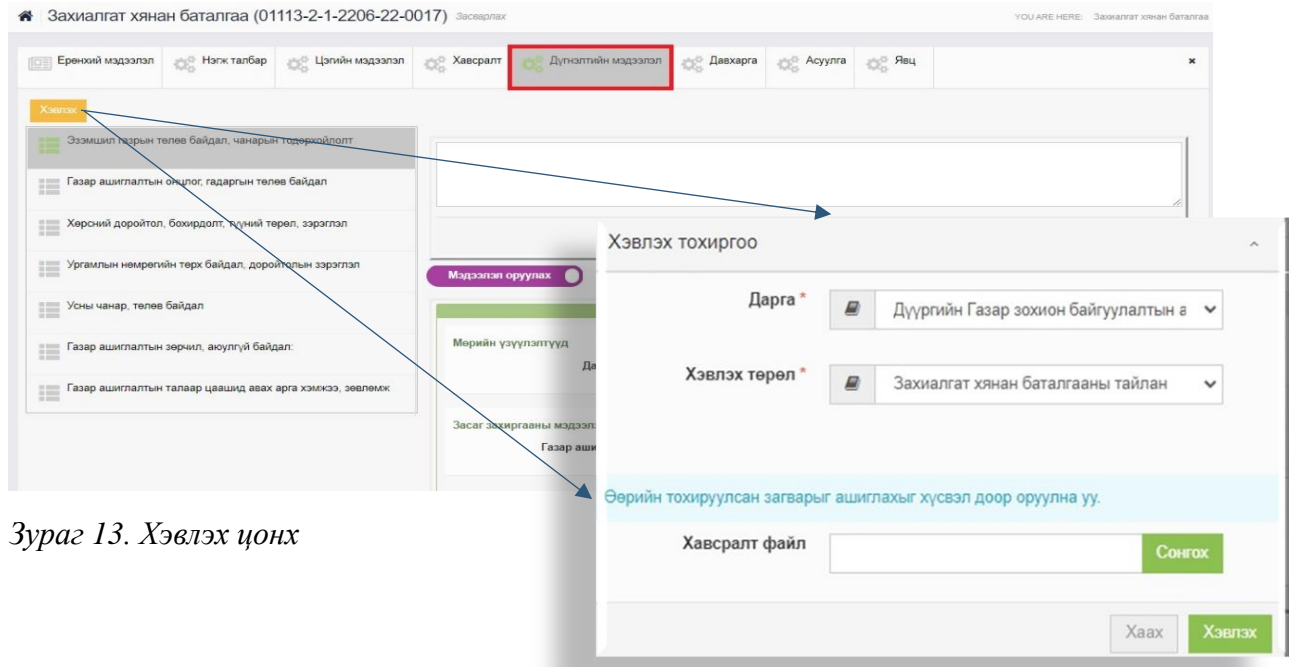

<span id="page-11-0"></span>**Хэвлэх тохиргоо** цонхны хэвлэх командыг сонгоход /*Зураг 13/* газрын төлөв байдал, чанарын хянан баталгааны тайлан дүгнэлт Word хэлбэрт хөрвүүлэгдэнэ /*Зураг 14/*. Тус тайлангийн тоон үзүүлэлт лабораторын дүгнэлт мэдээлэлтэй таарч байгаа эсэх болон бусад мэдээллийг дахин нягтална.

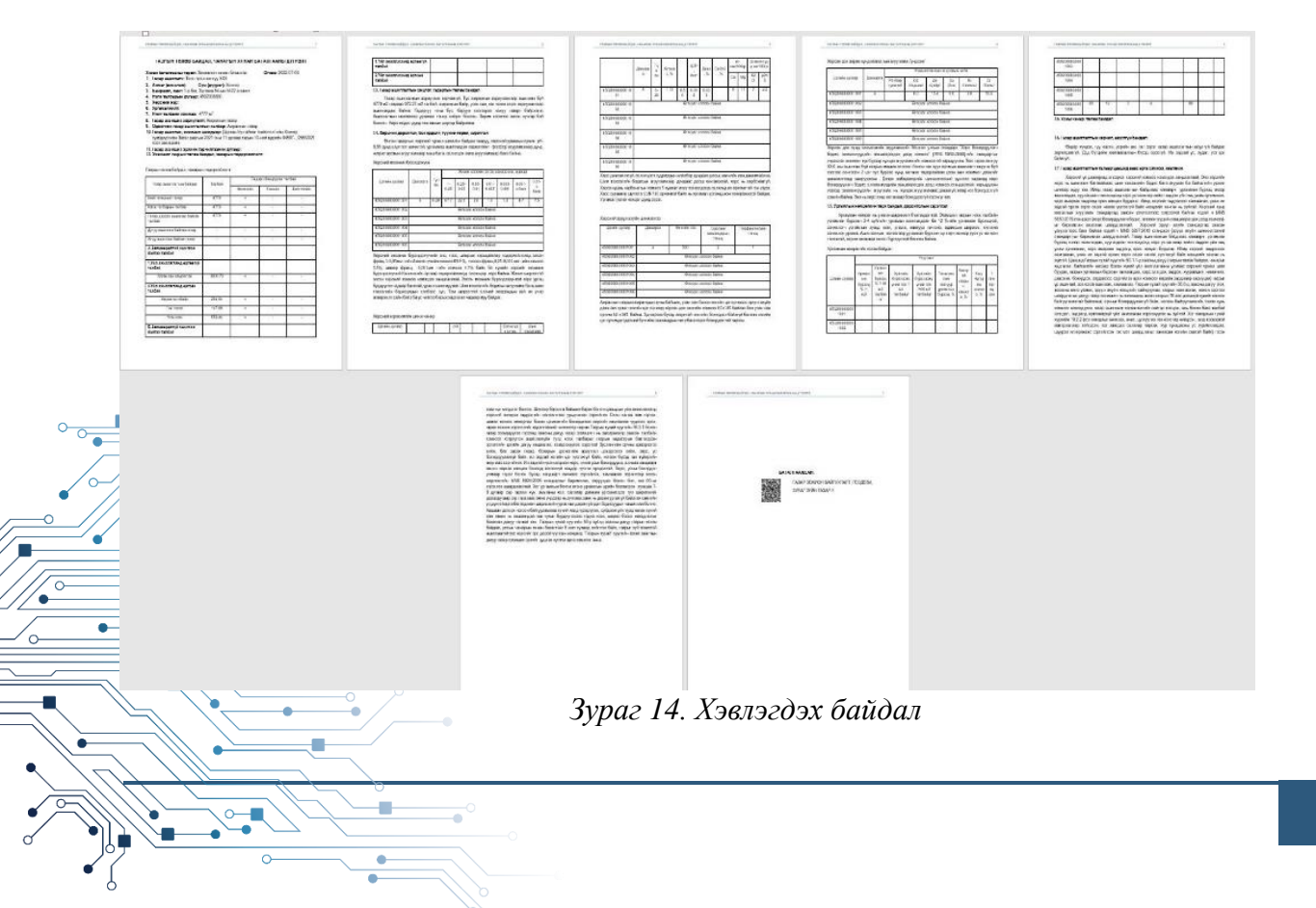

<span id="page-11-1"></span>12

**II.II.VI. Давхарга** цонхонд кадастрын нэгж талбарын дугаар, газрын нэгдмэл сангийн ангилал, газар ашиглалтын төрөл, нийт талбай, газар дээрх ашиглалттай талбай, үйл ажиллагаанд өртсөн болон өртөөгүй талбай зэргийг өнгөөр ялган зураглалаар үзүүлнэ /*Зураг 15/*.

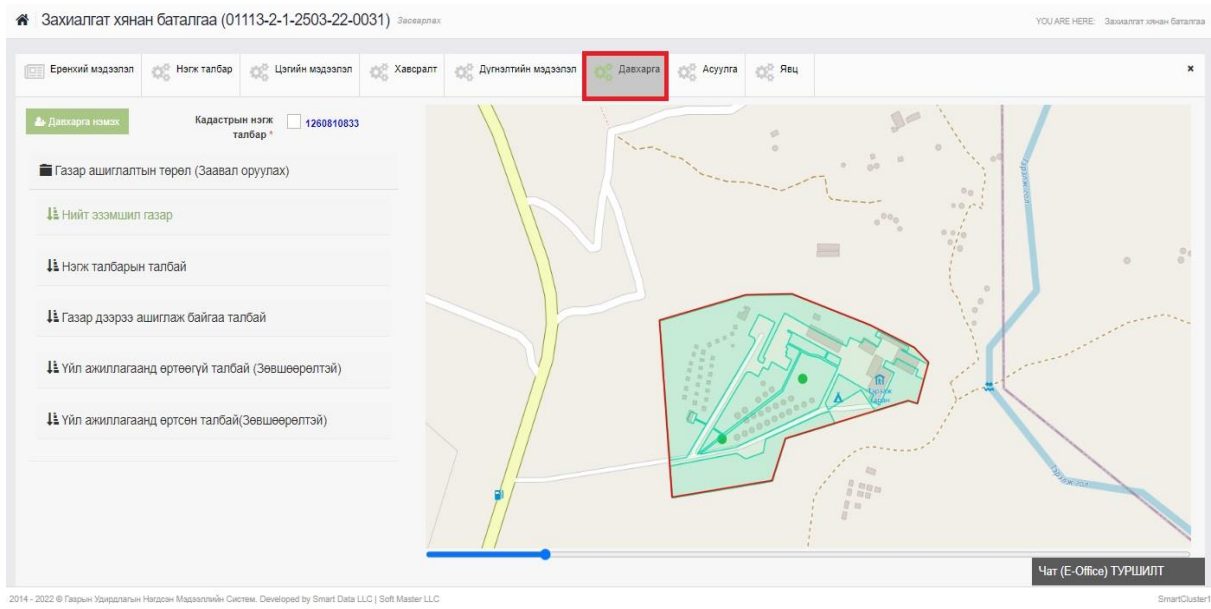

*Зураг 15. Давхрага цонх*

<span id="page-12-0"></span>**II.II.VII. Асуулга** цонхонд асуулга, тайлбар, хавсралт файл, удирдлагын функц агуулагдана /*Зураг 16/*.

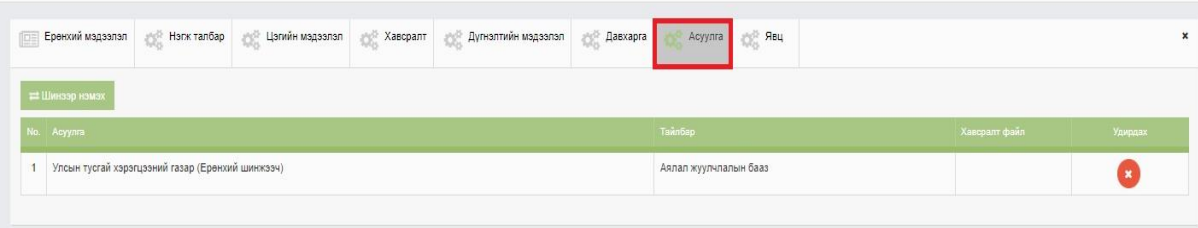

*Зураг 16. Асуулга цонх*

<span id="page-12-1"></span>**II.II.VIII. Явц** цонхонд төлөв хоорондын шилжилт ба шилжүүлсэн эрх бүхий ажилтны мэдээлэл, тайлбар харагдана /*Зураг 17/*.

13

<span id="page-12-2"></span>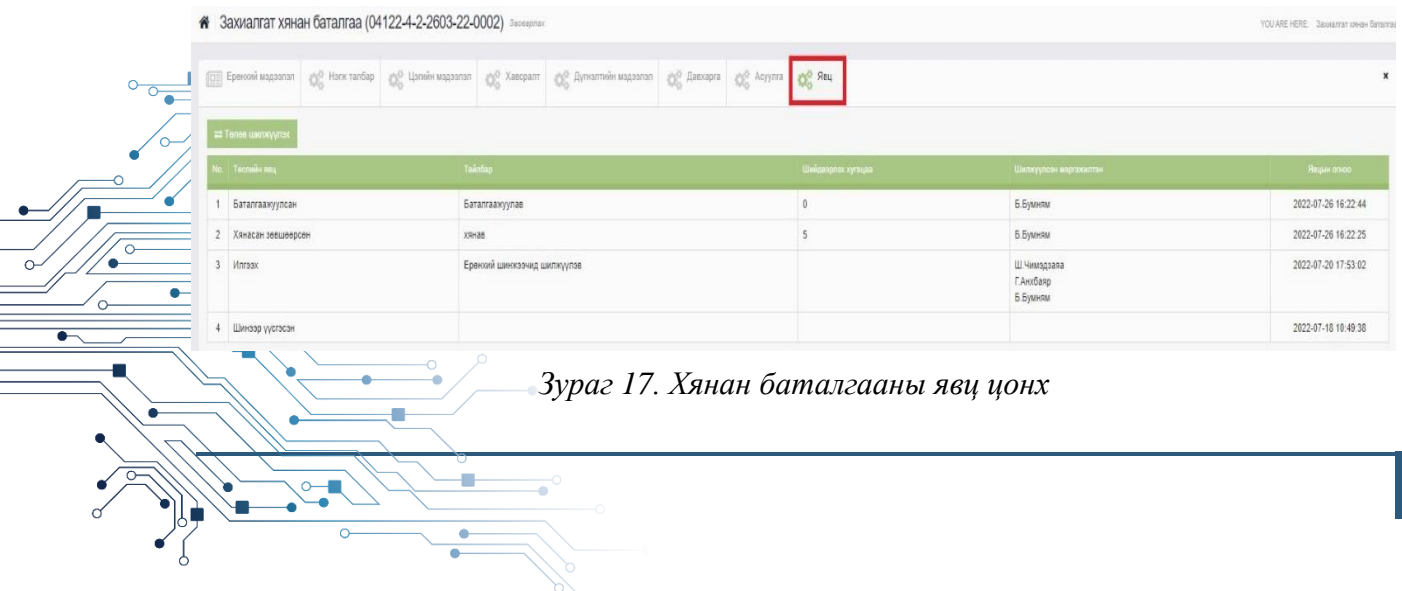

#### **II.III. УЛСЫН ЕРӨНХИЙ ШИНЖЭЭЧЭЭР БАТЛУУЛАХ**

Улсын ерөнхий шинжээчээр тайлан батлагдахын тулд дараах дарааллаар төлөв шилжүүлэлт хийгдэнэ. Үүнд:

**II.III.I. Явц** цонхруу орж **төлөв шилжүүлэх** командыг /*зураг 17*/ идэвхжүүлснээр дараах сонголтууд гарч ирнэ. Хянасан зөвшөөрсөн, хянасан буцаасан, мэргэжилтэнд шилжүүлэх төлөвүүдээс сонгоно. Тайлан дүгнэлтээ бүрэн хянасан гэж үзсэн тохиолдолд **Хянасан зөвшөөрсөн** төлөвийг сонгоно /*Зураг 18/*.

Хянасан зөвшөөрсөн төлөвийн цонх дараах байдлаар харагдана. Шилжүүлэх мэргэжилтний нэр, холбогдох тайлбар бичиглэл хийж **хадгалах** командыг идэвхжүүлнэ.

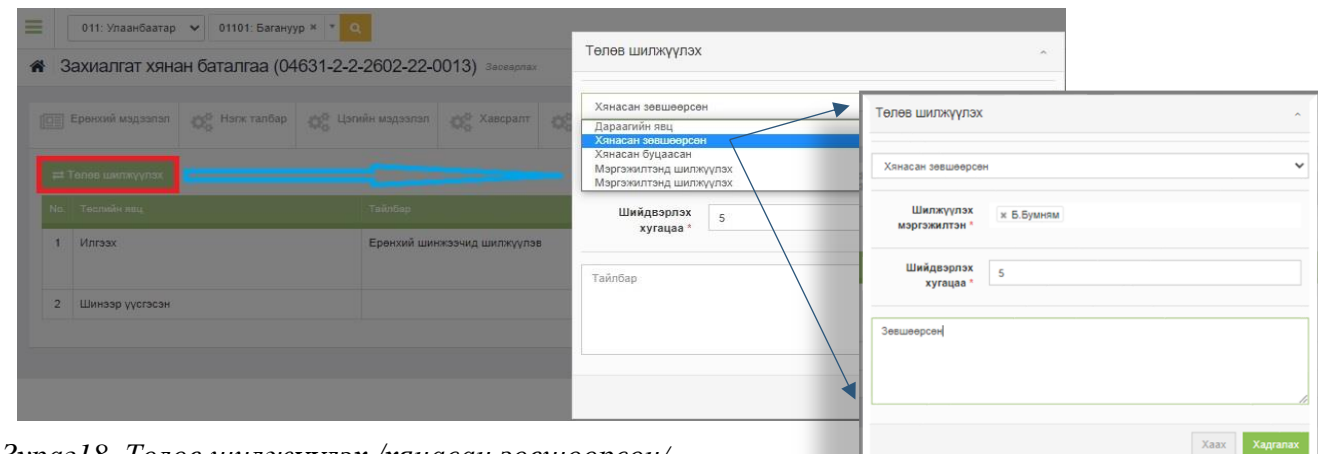

<span id="page-13-0"></span>*Зураг18. Төлөв шилжүүлэх /хянасан зөвшөөрсөн/*

**II.III.II. Төлөв шилжүүлэх** цонхыг дахин сонгоод /*Зураг 18/* **баталгаажуулсан** төлөвт тохируулан мэргэжилтний нэр, тайлбараа бичиж **хадгалах** товчийг дарна /*Зураг 19/*. Ингэж тайлан баталгаажилт хийгдсэнээр мэргэжлийн байгууллагын ирүүлсэн захиалгат хянан баталгааны тайлан дүгнэлт эцэслэн батлагдах болно.

<span id="page-13-1"></span>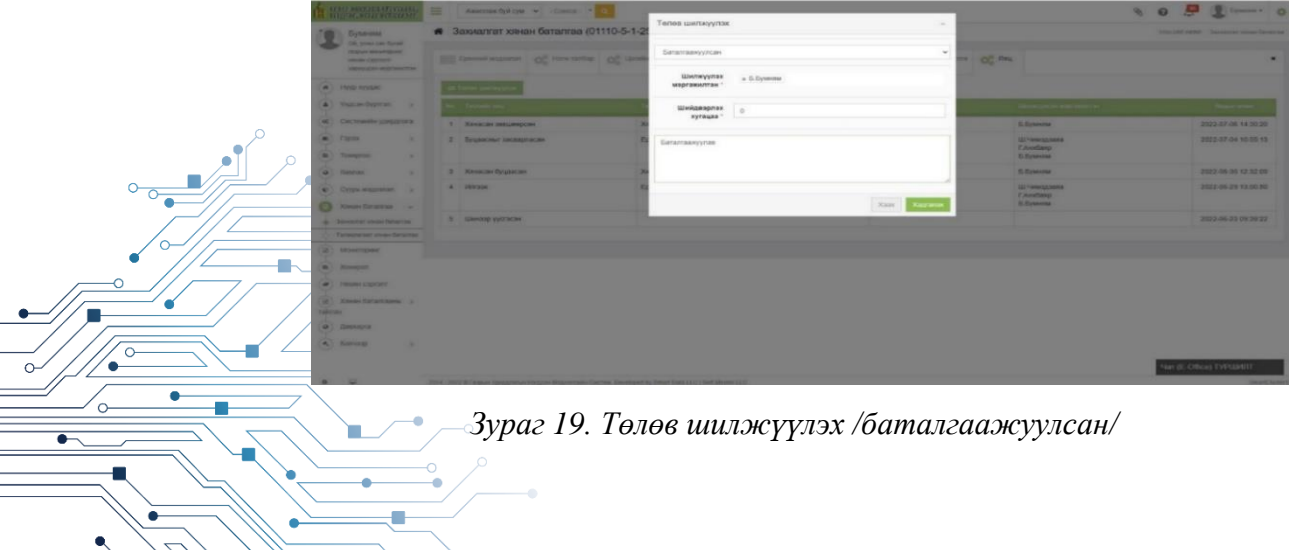

# **III. ТАЙЛАН ДҮГНЭЛТИЙГ ЦАХИМ ХЭЛБЭРЭЭР БАТАЛГААЖУУЛАХАД АНХААРАХ ЗҮЙЛС:**

- Ерөнхий мэдээлэл дүгнэлтийн мэдээлэлтэй зөрсөн эсэхийг шалгана;
- Кадастрын нэгж талбарын талбайн хэмжээ системд оруулж буй газрын талбайн хэмжээтэй таарч буй эсэхийг хянана;
- Хөрсний дээж авсан цэг нь нэгж талбар дотор байгаа эсэхийг тулгаж харна;
- Дүгнэлт хэвлэхэд газрын төлөв байдал, чанарын тодорхойлолтын хүснэгт хоосон гарч байгаа эсэхийг шалгаж нягтална /*Зураг 20/*.

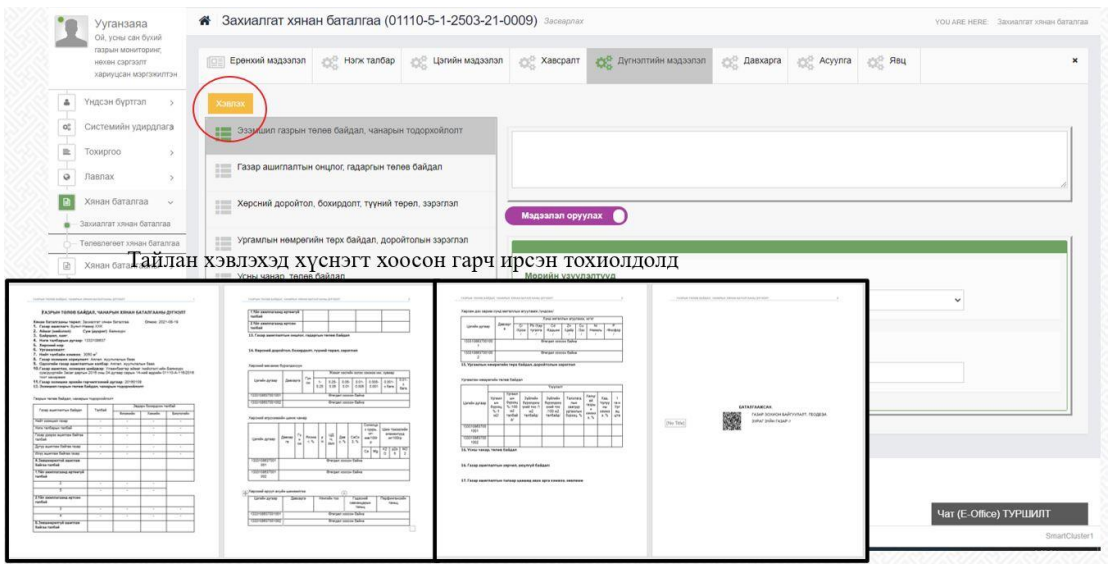

*Зураг 20. Тайлан дүгнэлт хэвлэх /хүснэгт хоосон эсэхийг шалгах/* 

<span id="page-14-0"></span>Тайланг баталгаажуулахдаа төлөв шилжүүлсэн мэргэжилтэн өөрийн нэрийг заавал оруулна /*Зураг 21/*.

<span id="page-14-1"></span>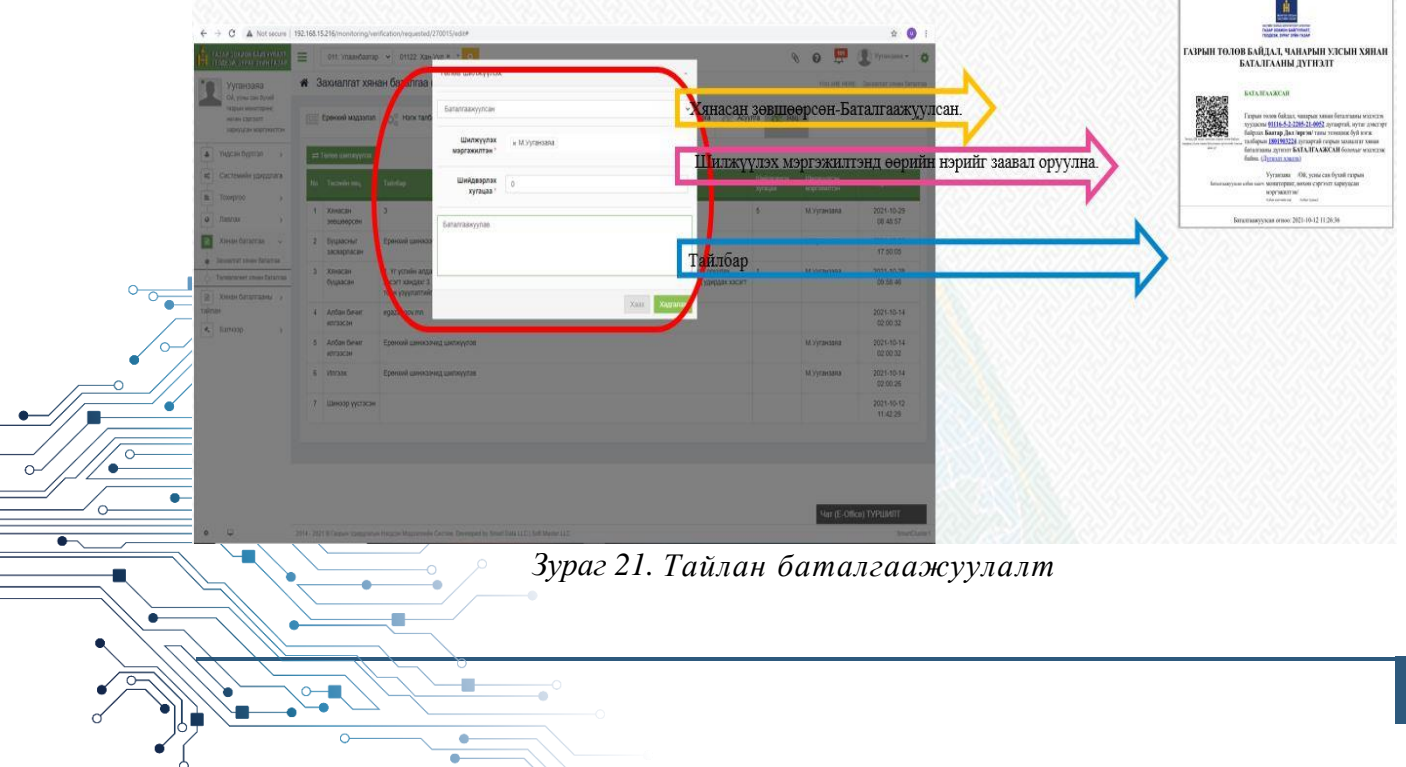

# **Зургийн жагсаалт**

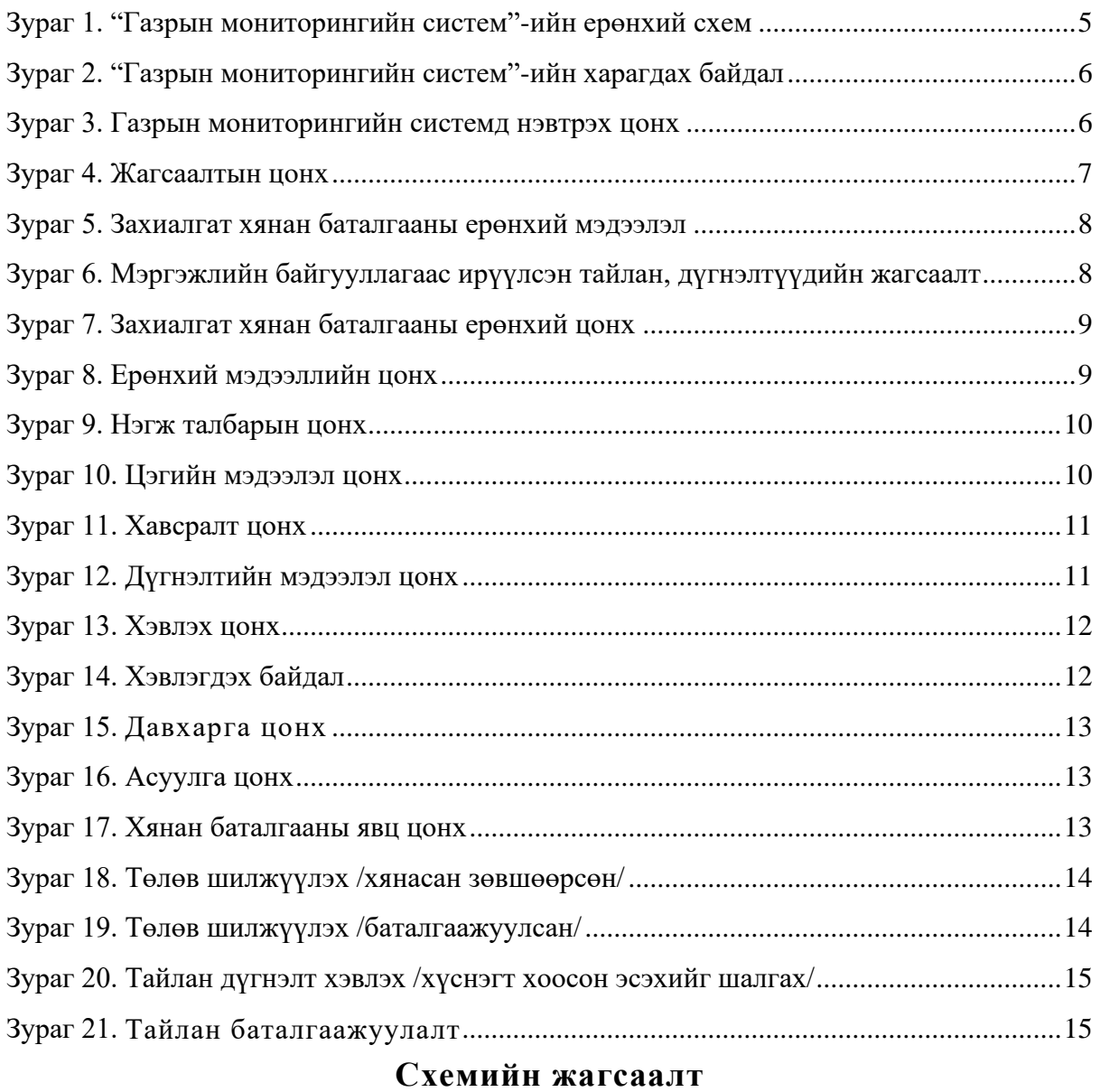

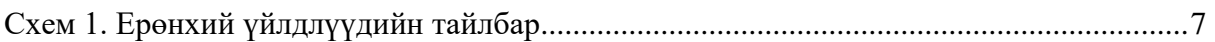

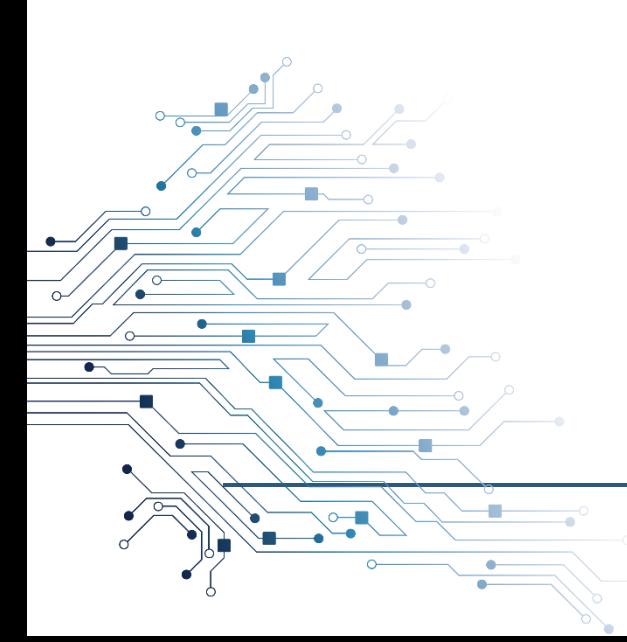